PROJECT REFERENCE NO. SHEET NO. U-5826 Sig. 12.3

## PROGRAMMING DETAILS TO CALL ALTERNATE PHASING

To run the Alternate phasing, schedule a Day Plan that calls an Action that is programmed to enable Phase Function 1.

Actions can be programmed to run free run or call a coordination pattern.

## PHASE FUNCTION MAPPING PROGRAMMING DETAIL

Step 1 - Assign OMIT OVERLAP A to Phase Function 1.

- 1. From Main Menu select 6 TIME BASE DATA
- 2. From TIME BASE DATA Submenu select 9 PHS FUNC MAPPING

Use Up/Dn Keys to position cursor on NUM 1

TIME BASE PHS FUNC MAPING
PHS FUNC SEL(0-OFF/1-ON)

NUM. P-FUNCT NAME....123456789 0123456
1 PHS-01 MAX # 2 000000000 0000000
2 PHS-02 MAX # 2 000000000 0000000
3 PHS-03 MAX # 2 000000000 0000000
4 PHS-04 MAX # 2 000000000 0000000
UP/DOWN TO SCROLL E-EDIT

BEFORE PROCEEDING,
SCROLL THRU ENTIRE
RANGE OF FUNCTIONS TO
ENSURE ALL P-FUNCT 1
NUM x VALUES ARE SET
TO 'O' (OFF)

SET P-FUNCT 1 VALUE

TO '1' (ON) AS SHOWN

FOR OVERLAP A OMIT

Use Up/Dn/Left/Right keys to position cursor on NUM 145 and program P-FUNCT 1 as shown.

TIME BASE PHS FUNC MAPING
PHS FUNC SEL(0-OFF/1-ON)

NUM. P-FUNCT NAME....123456789 0123456

145 OVERLAP A OMIT 100000000 0000000

146 OVERLAP B OMIT 000000000 0000000

147 OVERLAP C OMIT 000000000 0000000

148 OVERLAP D OMIT 000000000 0000000

UP/DOWN TO SCROLL E-EDIT

PHASE FUNCTION PROGRAMMING COMPLETE

## TIME BASE ACTIONS PROGRAMMING

Step 2 - Set up an Action to run Phase Function 1.

- 1. From Main Menu select 6 TIME BASE DATA
- 2. From TIME BASE DATA Submenu select 5 ACTIONS

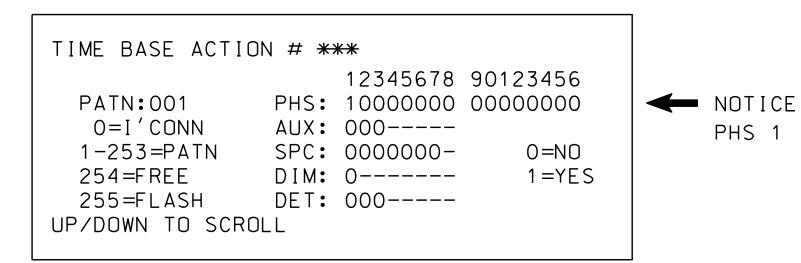

SPECIAL FUNCTION PROGRAMMING COMPLETE

\*\*\* Action #(s) are to be determined by the Division and/or City Traffic Engineer and are scheduled to run in Day Plan(s).

THIS ELECTRICAL DETAIL IS FOR
THE SIGNAL DESIGN: 05-2293T2
DESIGNED: July 2019
SEALED: 8/22/2019
REVISED: N/A

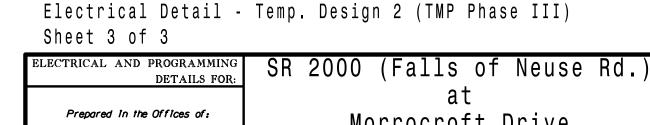

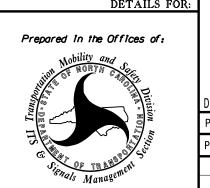

Morrocroft Drive

Division 5 Wake County Raleigh
PLAN DATE: October 2021 REVIEWED BY:
PREPARED BY: S. Armstrong REVIEWED BY:

PLAN DATE: October 2021 REVIEWED BY:

PREPARED BY: S. Armstrong REVIEWED BY:

REVISIONS INIT. DATE

Reviewed BY:

Revisions INIT. DATE

Reviewed BY:

DOCUMENT NOT CONSIDERED FINAL UNLESS ALL SIGNATURES COMPLETED

036833

sarmstrong